# **บทที่ 3 ริธีดํ'ใเนินการวิจัย**

**การวิจัยในครั้งนี้มีลักษณะเป็นการวิจัยเซงทดลอง เพี่อต้องการสืกษาและเปรียบเทยบ ตัวประมาณค่าพารามิเตอร์หรีอลัมประสิทธิ"การถดถอยในสมการถดถอยเซงเล้นพหุคูณ เมื่อตัว แปรตามมีค่าผดปกติและ/หรีอตัวแปรอลระมีพหุลัมพันธ์กนในระตับต่าง ๆ ซึ่งข้อมูลที่ใข้ในการ วิจัยครั้งนี้ ได้จากการจำลองด้วยเทคนิคการจำลองมอนติคาร์โล (Monte Carlo Simulation Technique) และทำการเขยนโปรแกรมด้วยโปรแกรมภาษาฟอร์แทรน (Fortran Version 4.0** for Windows 98) **ในการประมวลผลและวิเคราะห์ข้อมูล โดยตัวประมาณลัมประสิทธิ์การถด ถอยที่นำมาศกษาในครั้งนี้ มีตังต่อไปนี้**

- **1. ตัวประมาณกำลังสองน้อยสุด ( LS )**
- **2. ตัวประมาณค่าลัมมูรณ์น้อยสุด ( LAV )**
- **3. ตัวประมาณรี,ดจ์( RID )**
- **4. ตัวประมาณ?ดจํที่มีค่าลัมมูรณ์น้อย**สุด **( RLAV )**
- **5. ตัวประมาณ?ดจํที่มีการถ่วงนี้าหนัก(พRID)**

**ผู้วิจัยจะทำการเปรียบเทียบประสิทธิภาพในการประมาณค่าลัมประสิทธิ้การถด ถอยของตัวประมาณการถดถอยทั้ง 5 ตัวตังกล่าว โดยใข้การเปรียบเทียบจากค่ารากที่ลองของ ค่าเฉลี่ยชองความคลาดเคลื่อนกำลังสองซองการประมาณค่าลัมประสิทธี้การถดถอยจากชุกตัว ประมาณ ซึ่งแต่ละตัวประมาณจะประมาณค่าลัมประสิทธี่การถดทอยภายใต้สถานการณ์ต่าง ๆ ที่กำหนด ซึ่งมีระตับขนาดตัวอย่าง 6 ระตับ คอ 20 1 30 1 35 1 40 1 50 และ 60 และเนื่อง จาก ในการวิจัยครั้งนี้ ผู้วิจัยได้อาตัยเทคนิคการจำลองมอนติคาร์โลมาสร์างข้อมูลในสถานการณ์ ต่าง ๆ ตังนั้น ในตอนแรกผู้วิจัยจะกล่าวถืงวิธการจำลองโดยใข้เทคนิคมอนพิาร์โล แล้วจึง แสดงรายละเอียดซองขั้นตอนการวิจัยในลำตับลัดไป ล่วนรายละเอียดซองโปรแกรมที่ใข้ในการ วิจัยจะแสดงไว้ในภาคผนวก ข. และ ค.**

# **3.1 วิธีการจำลองโดยใช้เทคนิคมอนคจาเโล**

**เทคนิคที่ใช้แกัปัญหาในการคำนวณทางคณํตศาสตร์นั้นมีอยู่หลายวิธี วิธีการ จำลองโดยใช้เทคนิคมอนติคาร์โล เป็นวิธีหนึ่งที่นิยมนำมาใช้แกัปัญหากันอย่างแพร่หลายใน ปัจจุบน ซึ่งหลักการรองการจำลองโดยใช้เทคนิคดังกล่าวจะใช้เลขสุ่ม ( Random Number ) มาช่วยในการหาคำตอบของปัญหาที่ต้องการศกษา ชั้นตอนของวิธีการจำลองต้วยเทคนิคมอน ติคาร์โล แบ่งออกใต้เป็น 3 ชั้นดอนใหญ่ ๆ ดังต่อไปนี้**

**1. การสร้างตัวเลขล่ม การใช้ตัวเลขสุ่มเป็นสิงสำคัญมากในเทคนิคนี้ ทั้งนี้ เป็น เพราะว่า หลักการจำลองด้วยเทคนิคมอนติคาร์โลนั้น จะใช้เลขสุ่มมาช่วยในการหาคำตอบ ของปัญหา โดยลักษณะชองตัวเลขสุ่มที่นำมาใช้จะมการแจกแจงสมํ่าเสมอในช่วง (0,1) สำหรับ วิธีการสร้างตัวเลขสุ่ม มีผู้เสนอใช้หลายวิธี แต่วิธีที่ดีนั้นลักษณะของเลขสุ่มที่ถูกสร้างชื้นจะต้อง มการแจกแจงสมํ่าเสมอในช่วง (0,1) ตัวเลขสุ่มแต่ละตัวเป็นอสระต่อกันและมีช่วงยาวก่อนจะ เกิดเลขสุ่มข้ำ ( มีวัฏจักรยาว** )

**2. การนำตัวเลขสุ่มมาประยุกต์ใช้กับปัญหาที่ต้องศกษา ชั้นตอนนี้ชื้นอยู่กับลักษณะ ของปัญหา บางปัญหาอาจจะไม่ไต้ใช้เลขลุ่มโดยตรง แต่ใช้ในการผสิตเลขสุ่มที่มีการแจกแจง แบบอื่นต่อไป**

**3. การทดลองกระทำชั้า เนึ่อนำตัวเลขสุ่มมาประยุกต์ให้เข้ากับปัญหาที่ต้องการศกษา ไต้แต้ว ชั้นต่อไปคํอ การทดลองโดยใช้กระบวนการของการสุ่ม ( Random Process ) มา กระทำในลักษณะซา ๆ กัน หลาย ๆ ครั้ง เพึ่อหาคำตอบของปัญหาที่ต้องการ**

#### **3.2 การวางแผนการทดลอง**

**การวิจัยในครั้งนี้ ต้องการประมาณค่าพารามีเตอร์หรอลัมประสิทธการถดถอย ในสมการถดถอยเช้งเต้นพหุคูณ เมื่อตัวแปรอิสระมีพหุลัมพันธ์และ/หรอตัวแปรตามมีค่าผิด ปกติ โดยเริ่มต้นจากการสร้างค่าความคลาดเคลื่อนที่มีค่าผิดปกติในระดับต่าง ๆ และสร้าง ค่าตัวแปรอิสระที่มีสหลัมพันธ์กันในระดับต่าง ๆ ที่กำหนด ภายใต้ขนาดตัวอย่างต่าง ๆ กัน ซึ่งลักษณะรองความคลาดเคลื่อนที่ต้องการศกษา คือ การแจกแจงปกติ และการแจกแจง ปกติปลอมปน ซึ่งจะมีการแจกแจงที่หางยาวกว่าการแจกแจงปกติ จากนั้น จะนำค่าความ**

**คลาดเคลื่อนและค่าตัวแปรอิสระที่ได้ ไปสร้างค่าตัวแปรตาม แล้วจึงทำการประมาณค่าพารา มิเตอร์ด้วยตัวประมาณพารามิเตอร้ทั้ง 5 ตัว แล้วจึงหาค่ารากที่สองของค่าเฉลื่ยความคลาด เคลื่อนกำลังลองของตัวประมาณการถดถอยพหุคูณแต่ละตัว และทำการเปรียบเทียบค่ารากที่ สองของค่าเฉลี่ยความคลาดเคลื่อนกำลังสองของตัวประมาณการถดถอยที่ใด้**

# **3.3 วธการทดลอง**

**ทำการเขียนโปรแกรมคอมพวเตอร์ภาษาฟอร์แทรน เพี่อสร้างข้อมูลให้เป็นไป ตามการทดลองที่กำหนด ซงวธ์การทดลองแบ่งออกเป็น 5 ขั้นตอน ตังต่อไปนี้**

- **1. การสร้างข้อมูลของความคลาดเคลื่อน(£•)**
- **2. การสร้างข้อมูลซองตัวแปรอิสระ(X)**
- **3. การสร้างข้อมูลของตัวแปรตาม(>>) จากความลัมพันธ์** *y = X p + E*
- **4. การประมาณค่าพารามิเตอร์ด้วยตัวประมาณการถดถอยแต่ละตัว**

**5. การหาค่ารากที่ลองของค่าเฉลี่ยความคลาดเคลื่อนกำลังลอง ของตัวประมาณการ ถดถอยแต่ละตัว และเปรียบเทียบค่ารากที่สองของค่าเฉลี่ยความคลาดเคลื่อนกำลังลองของตัว ประมาณการถดถอยที่ได้**

**รายละเอิยดของแต่ละขั้นตอนข้างต้น เป็นตังนี้**

**1. การสร้างข้อมูลของความคลาดเคลื่อน***{ ร )*

### **1.1 การแจกแจงปกติ**

**สร้างค่าความคลาดเคลื่อน** *£1* **ให้มีการแจกแจงปกติด้วยค่าเฉลี่ย***{fi)* **เท่ากับ 0 และ ความแปรปรวน***( a 2)* **เท่ากับ 3 โดยมีสูตรไนการสร้างค่า ตังต่อไปนี้**

> $NORMAL_1 = \mu + \sigma Z_1$  $NORMAL<sub>2</sub> = \mu + \sigma Z<sub>2</sub>$

**โดยการเขียนโปรแกรม กระทำโดยการเรยกฟังก์ซ้น NORMAL(MEAN,รอ,IX) ซึ่งแสดงราย ละเอยดในการสร้างค่าไว้ในภาคผนวก ข. (หน้า 308)**

#### **1.2 การแจกแจงปกติปลอมปน**

**จากฟังก์ซ้นการแจกแจง**

$$
f(\varepsilon) = (1 - P)N(0,3) + PN(0,3C^2)
$$

**สร้างค่าความคลาดเคลื่อน** *ร1* **ให้มีการแจกแจงปกติด้วยค่าเฉลี่ย(// ) เท่ากับ 0 และ ความแปรปรวน (cr2 ) เท่ากับ 3 ด้วยความน่าจะเป็นเท่ากับ (1-P) โดยการเรยกฟังก์ซ้น NORMAKMEAN,รอ,IX) และสร้างค่าความคลาดเคลื่อน** *ร1* **ให้มีการแจกแจงปกติด้วยค่า เฉลี่ย***ijj)* **เท่ากับ 0 และความแปรปรวน (cr2) เท่ากับ 3 C 2 ด้วยความน่าจะเป็นเท่ากับ P โดยการเรยกฟังก์ซ้น NORMAL(MEAN,CSD,IX) ซึ่งแสดงรายละเอยดไว้ในภาคผนวก ร. (หน้า 308 )**

**ในการวิจ้ยครั้งนี้ กำหนดระดับกัดส่วนการปลอมปน(P) เท่ากับ 0.05 1 0.08 ,0 .1 0 และ 0.20**

นละกำหนดระดับค่าผิดปกติ 3 ระดับ คือ ระดับเล็กน้อย ปานกลาง และรนแรง โดยใช้ **เกณ\*กัการกำหนดขนาดค่าผิดปกติด้วย Box Plot จะได้ว่า**

**เมื่อค่า** *C* **= 4 - 6 ตัวแปรตามจะมีค่าผิดปกติระดับเล็กน้อย - ปานกลาง และ เมื่อค่า** *C -* **1 2 -1 3 ตัวแปรตามจะมีค่าผิดปกติระดับรุนแรง ดังนั้น ในการวิจัยครั้งนี้ เล็อกกำหนดค่า** *C -* 4 **เมื่อตัวแปรตามมีค่าผิดปกติระดับเล็กน้อย C = 6 เมื่อตัวแปรตามมีค่าผิดปกติระดับปานกลาง และ C = 13 เมื่อตัวแปรตามมีค่าผิด ปกติระดับรุนแรง**

**2. การสร้างข้อมูลของตัวแปรอิสระ(** *X* **)**

**การวิจัยในครั้งนี้ กำหนดจำนวนตัวแปรอิสระมื่ใข้ในการวิจัยเท่ากับ 3 ตัวแปร ได้แก่** ต ัว**แปรอิสระ** X, **1 x 2 และ x 3 โดยกำหนดให้มีพหุ**ก ัม**พันธ์ระหว่างตัวแปรอิสระ** X, **กับ**  $x_2$  และมีระดับลหลัมพันธ์ระหว่างตัวแปรอิสระ  $x_1$  กับ  $x_2$  ( $\rho$ ) จำนวน 7 ระดับ คือ 0.1 ,

 $0.3$ ,  $0.5$ ,  $0.7$ ,  $0.9$ ,  $0.95$  และ  $0.99$  และทำการจำลองตัวแปรอิสระ  $x$ , กับ  $x^2$  โดยใช้วิธี **จำลองของ Wilchem และ Churchill(1978) ซึ่งมีสูตรดังนี้**

$$
x_{ij} = (1 - \rho^2)^{\frac{1}{2}}.Z_{ij} + \rho Z_{13}
$$
   
  $i = 1, 2, ..., n, j = 1, 2$ 

**เมื่อ** *Z* **11,...,** *Z 13* **แทน ตัวเลขลํมที่มีการแจกแจงปกติมาตรฐานที่เป็นอิสระต่อกัน (Independent Standard Normal Random Number)**

 $\rho$  แทน ลหล้มพันธ์ระหว่างตัวแปรอิสระ  $x_i$  กับ  $x_2$  $\mu$ ละลำหรับตัวแปรอิสระ  $x_3$  ในการวิจัยครั้งนี้ กำหนดให้มีการแจกแจงปกติ ที่มีค่าเฉลี่ยเท่า  $\tilde{\mathsf{n}}$ บ 0\* ความแปรปรวนเท่ากับ 5\* และไม่มีสหสัมพันธ์กับตัวแปรอิสระ  $x_{\text{\tiny I}}$  และ  $x_{\text{\tiny 2}}$  และ **ทำการจำลองโดยการเรียกโปรแกรมย่อย GENX(X,N,Q,IX,CORR) ซึ่งแลดงรายละเอียดไว้ใน ภาคผนวก ข. (หน้า 308)**

**3. การสร้างห้อยูลของตัวแปรตาม( y )**

**แบบดังนี้ สร้างค่าตัวแปรตาม** *y* **จากตัวแบบการถดถอยพหุคูณเชิงเลัน ซึ่งอยู่ในรูป**

$$
y_i = \beta_0 + \beta_1 x_{i1} + \beta_2 x_{i2} + \beta_3 x_{i3} + \varepsilon_i \quad ; i = 1, 2, ..., n
$$

**หรีอเขยนในรูปเมรรกช์ ได้ดังนี้**

$$
y = X \beta + \varepsilon
$$

**\* การวจัยครั้งนี้ได้ทดลองให้ค่าเฉลี่ยและความแปรปรวน มีค่าอื่น ๆ ได้ผลลัพธ์ไม่แตกต่างกัน ซึ่งได้แสดงตัวอย่างของผลลัพธ์จากการใช้ค่าเฉลี่ยและความแปรปรวนค่าอื่น ไว้ในภาคผนวก ง. (หน้า 345)**

**โดยการวจัยในครั้งนี้ กำหนด'H ค่าจรีงรองพารามีเตอร์/? = 1\* และทำการจำลองโดยการ เรียกโปรแกรมย่อย BUILDY(Y,BETA,ERROR,Y,XB,N,Q)**

**เมื่อพอมูลรองตัวแปรตาม** *y* **แนํว จะนำค่ารองตัวแปรตาม** *y* **มาตรวจลอบค่า ผิดปกตัโดยใช้กราฟแบบ Box Plot โดยมีเกณฑ์ในการกำหนดค่าผดปกต\*\* ตังต่อไปนี้**

**นำพบว่า ค่ารองตัวแปรตาม** *y* **ทุกค่าอยู่ในช่วง (Q 1 -1 .5 0 Q R ), Q 3+1.50Q R )) จะถือว่า ร้อมูลชองตัวแปรตาม** *y* **ทุกค่ามีค่าปกตึ**

**เมื่อ Q1 คอ ค่าค1วอ1โทลํที่ 1 (First Quatile) รองตัวแปรตาม** *y*

**Q3 คือ ค่าควอไทลํที่ 3 (Third Quatile) ของตัวแปรตาม** *y*

 $\mu$ a: IQR(Interquatile Range) =  $\Omega$ 3 - Q1

**นำพบว่า ค่ารองตัวแปรตาม** *y* **มีค่าอยู่ในช่วง (Q1 -3 0 Q R ) 1 Q1 - 1.50QR)) หรีอ อยู่ในช่วง (Q 3+1.50Q R ) .Q 3 + 30QR)) จะถือ'ว่า ค่าของตัวแปรตาม** *y* **ที่อยู่'ไน'ช่วงเหส่า นี้เป็นค่าผดปกตระตับเล็กนํอย - ปานกลาง**

**นำพบว่า ค่าของตัวแปรตาม** *y* **มีค่าน้อยกว่าค่ารอง Q 1 -3 0 Q R ) หรีอ มีค่ามาก กว่าค่าชอง Q3 + 3(IQR) จะถือว่า ค่ารองตัวแปรตาม** *y* **ที่อยู่ในช่วงเหล่านี้เป็นค่าผิดปกต ระตับเนแรง**

 $\;$  การวิจัยครั้งนี้ได้ทดลองให้ค่าของพารามิเตอร์  $\beta$  มีค่าอื่น ๆ ได้ผลลัพธ์ไม่แตกต่างกัน **ชงไห้แลดงตัวอย่างรองผลลพ!โจากการใช้ค่ารองพารามีเตอf** *P* **ค่าอื่น ไว้ไนภาคผนวก จ. (หน้า 357)**

**\*\* ช้อมูลไห้จากหนํงสือ \* Modem Data Analysis : A First Course in Applied Statistics \* ( Hamilton 1 1990 )**

**จากการทดสอบ ได้ว่า เมื่อกำหนดระตับสเกลแฟคเตอf(C) เท่ากับ 4 - 6 จะได้ค่า ผิดปกติในระดับเล็กน้อย-ปานกลาง (เนื่องจาก จะได้ค่าที่อยู่ในช่วง (Q1 - 3(IQR) , Q1 - า.5(IQR)) หรือ อยู่'ไน'ช่วงQ3 -I- า.5(IQR) 1 Q3** *+* **30QR» และเมื่อกำหนดระดับสเกลแฟค เตอf(C) เท่ากับ 1 2 -1 3 จะได้ค่าผิดปกติไนระดับรุนแรง (เนื่องจาก จะได้ค่าที่มีค่าน้อยกว่าค่า รอง Q 1 -3 0 Q R ) หรือ มีค่ามากกว่าค่าของ Q3 + 3(IQR)) โดยแลดงรายละเอยดในการ กำหนดขนาดของค่าผิดปกติไว้ใน/'าคผนวก ก. (หน้า 306) ซึ่งในการวิจัยครั้งนี้ เลอก กำหนดค่า** *C* **เท่ากับ 4 เมื่อดัวแปรตามมีค่าผิดปกติระดับเล็กน้อย ค่า** *C* **เท่ากับ 6 เมื่อดัวแปรตามมีค่าผิดปกติระดับปานกลาง และ ค่า** *C* **เท่ากับ 13 เมื่อตัวแปรตามมีค่าผิด ปกติระดับรุนแรง ซึ่งใช้ค่าต่าง ๆ เหล่านี้ เป็นตัวประกอบในการผล็ตค่าของตัวแปรตาม** *y* **ที่ใช้ในการทดลองครั้งนี้**

**4. การประมาณค่าพารามี.ตอร์ด้วยตัวประมาณการถดถอยแต่ละตัว**

**เมื่อสร้างข้อมูลของตัวแปรอสระ(JO และตัวแปรตาม***(y)* **ได้แล้ว ชั้นต่อไป** คือ การนำข้อมูลของตัวแปรอิสระ $(X)$  และตัวแปรตาม $(y)$ ที่ได้ ไปประมาณค่าพารามิเตอร์ *P* **ซึ่งในการวิจัยครั้งนี้ ได้ทำการประมาณค่าพารามีเตอร์ด้วยตัวประมาณการถดถอยเช้งเล้น พหุคูณ 5 ตัว ตังต่อไปนี้**

**4.1 ตัวประมาณกำลังลองน้อยสุด**

**ประมาณค่าพารามีเตอร์** *P* **ด้วยตัวประมาณกำลังสองน้อยสุด** *P* **-** *~ LS* **จากสมการ (2.1) ในบทที่ 2 ซึ่งมีรูปแบบตัวประมาณดังนี้**

$$
\hat{\beta}_{LS} = (XX)^{-1}.X'y
$$

**4.2 ตัวประมาณค่าลัมมูรณ์น้อยสุด**

**ประมาณค่าพารามีเตอf** *P* **ด้วยวิธีซมเพล็กช้(Simplex Method) จะ ได้ตัวประมาณค่าลัมมูรณ์น้อยสุด ซึ่งมีรูปแบบตัวประมาณตังนี้**

 $\hat{\beta}_0 = \hat{\beta}_0^+ - \hat{\beta}_0^ \hat{\beta}_1 = \hat{\beta}_1^* - \hat{\beta}_1^*$  $\hat{\beta}_2 = \hat{\beta}_2^+ - \hat{\beta}_2^$ **uar**  $\hat{\beta}_3 = \hat{\beta}_3 - \hat{\beta}_3$  $\hat{p}_{0}$   $\hat{\hat{\beta}}_{0}$   $\hat{\hat{\beta}}_{1}$   $\hat{\hat{\beta}}_{1}$   $\hat{\hat{\beta}}_{2}$   $\hat{\hat{\beta}}_{2}$   $\hat{\hat{\beta}}_{3}$   $\hat{\hat{\beta}}_{3}$  ได้จากการแก้ปัญหาโปรแกรมเชิงเส้นในหัวข้อ **2.1.2 ด้วยวิ!ซมเพล็กช้**

**4.3 ตัวประมาณริดจ์**

ประมาณค่าพารามิเตอร์  $\beta$  ด้วยตัวประมาณการถดถอยริดจ์ *ุ*  $\sim$  RID **จากลมการ (2.5) ในบทที่ 2 ซึ่งมิรูปแบบตัวประมาณด้งนี้**

$$
\hat{\beta}_{\substack{RID}} = (XY + kI)^{-1}X'y
$$

**และใช้วิธการประมาณค่า k ที่คิดด้นโดย Hoerl 1 Kennard และ Bladwin (1975) โดยอง** พื้นฐานจากตัวประ มาณกำลังสองน้อยสุด(LS) ซึ่งแทนด้วย *k<sub>HKB</sub>*  เขียนได้ในรูปแบบ*ดั*งนี้

$$
k_{HKB} = \frac{qs^2}{\hat{\beta} \cdot \hat{\beta}}
$$

$$
- \frac{1}{2}ls \cdot \frac{1}{2}ls
$$

 $\mathbf{u} = \frac{1}{2} \begin{bmatrix} 2 & -18 \end{bmatrix} \begin{bmatrix} 2 & -18 \end{bmatrix}$  **เป็น ตัวประมาณพารา**  $\frac{1}{n-q}$ 

**4.4 ตัวประมาณริดจ์ที่มิค่าลัมบูรณ์น้อยสุด**

ประมาณค่าพารามิเตอร์ $\bm{\beta}$  ด้วยตัวประมาณริดจ์ที่มีค่าลัมบูรณ์น้อยสุด  $\overset{\circ}{\bm{\beta}}$  *-*  $_{\it RLMV}$ **จากสมการ (2.8) ในบทที่ 2 ซึ่งมิรูปแบบตัวประมาณดังนี้**

$$
\hat{\beta}_{\text{RLMV}} = (XX + k^{*}I)^{-1}X' y
$$

**โดยH ค่า ที่ได้จากวิธีการประมาณค่า £ ที่คิดค้นโดย Hoeri 1 Kennard และ Btadwin (1975) แต่อิงพื้นฐานจากตัวประมาณค่าลัมบูรณ์ตํ่าลุด(LAV) แทนการอิงพื้นฐานจากตัวประ มาณกำลังลองน้อยสุด(Lร) ซึ่งมีรูปแบบค่า** *k* **\* เป็นตังนี้**

$$
k^* = \frac{qs_{LAV}^2}{\hat{\beta} \prod_{\substack{l=1 \ \text{all } l \text{all } l}} s_{LAV}}
$$

เมื่อ 
$$
s_{LAV}^2 = \frac{\left(y - X\hat{\beta}}{n - q}\right)\left(y - X\hat{\beta}\right)
$$
 เป็น ตัวประเทศทางมิเตอร์  $\sigma^2$ 

# **4.5 ตัวประมาณร์ดจัที่มีการถ่วงนํ้าหนัก**

**ประมาณค่าพารามิเตอร์** *P* **ด้วยตัวประมาณริดจ์ที่มีการถ่วงนํ้าหนัก /?** - *muD* **จากสมการ (2.7) ในบทที่ 2 ซึ่งมีรูปแบบตัวประมาณตังนี้**

$$
\hat{\beta}_{\sim_{WRID}} = (XWX + kI)^{-1}XWy
$$

 $\vec{\textbf{u}}$ งการวิจัยในครั้งนี้ จะเลือกใช้ค่าของน้ำหนัก  $w_{ii} = \frac{1}{1-\frac{1}{2}}$  ซึ่งเสนอโดย Pfaffenberge  $|e_{i}|$ **และ Dielman (1990) เมื่อ** *e,* **แทน ส่วนเหลือ(Residual)จากการใช้ตัวประมาณค่าลัมบูรณ์ตํ่าลุด(LAV) ในการ ประมาณค่าตัวแปรตาม** *y* **และใช้วิธีการประมาณค่า k ที่คิดค้นโดย Hoeri 1 Kennard และ Bladwin (1975) โดยอิง**  $\vec{\tilde{\eta}}$ นฐานจากตัวประ มาณกำลังลองน้อยสุด(LS) ซึ่งแทนด้วย  $k_{H\!K\!B}$  เขียนได้ในรูปแบบดังนี้

$$
k_{HKB} = \frac{qs^2}{\hat{\beta} \left( \frac{\hat{\beta}}{\hat{\beta}} \right)^2}
$$

เมื่อ 
$$
s^2 = \frac{\left(y - X \hat{\beta} - 1s\right) \left(y - X \hat{\beta} - 1s\right)}{n - q}
$$
 เป็น ตัวประเทศพารามิเตอร์  $\sigma^2$ 

**5. การหาค่ารากที่สองของค่าเฉลี่ยความคลาดเคลื่อนกำลังสองซองตัวประมาณการถด ถอยแต่ละตัว**

**เมื่อได้ค่าประมาณพารามิเตอร์จากตัวประมาณการถดถอยทั้ง 5 ตัวแล้ว นำ มาหาค่าผลรวมกำลังลองของความคลาดเคลื่อนจากการประมาณค่าพารามิเตอร์แต่ละตัว โดย นำค่าประมาณที่ได้จากตัวประมาณแต่ละตัว ลบออกด้วยค่าจริงของพารามิเตอร์ ซึ่งกำหนดให้**  $\beta$  = 1 แล้วยกกำลังสองละลมไว้ในแต่ละครั้ง และทำการทดลองเซ่นเดิมจนครบ 1,000 ครั้ง **แล้วจึงคำนวณหาค่ารากที่สองของค่าเฉลี่ยของความคลาดเคลื่อนกำลังสอง ของตัวประมาณการ ถดถอยพหุคูณเซงเล้น(RMSE) ซึ่งมิสูตรในการคำนวณด้งนี้**

$$
RMSE_{i} = \sqrt{\sum_{j=1}^{1,000} \left(\frac{\beta_{ij} - \hat{\beta}_{ij}}{1,000}\right)^{2}}, i = 0,1,2,3
$$

**เมื่อ** *J3y* **แทน ค่าจริงของพารามิเตอร์ตัวที่ i ในสมการถดถอย ในการจำลองรอบที่ j**  $\hat{\boldsymbol{\beta}}_y$  แทน ค่าประมาณของพารามิเตอร์ตัวที่ i ในสมการถดถอย ในการจำลองรอบที่ j *R M S E t* **แทน ค่ารากที่ลองของค่าเฉลี่ยความคลาดเคลื่อนกำลังสองของตัวประมาณพารามิ เตอร์ตัวที่ i ในลมการถดถอย**

**จากนั้นจึงทำการเปรียบเทียบค่าRMSE ที่ได้จากตัวประมาณการถดถอยทั้ง 5 ตัว เพี่อ พิจารณาว่าตัวประมาณใดมิประสิทธ์ภาพสูงสุดในแต่ละสถานการณ์ และทำการทดลองเซ่นนี้ โดยเปลี่ยนระดับพหุลัมพันธ์ของตัวแปรอิสระ ระดับลัดส่วนการปลอมปนของความคลาดเคลื่อน ระดับขนาดของค่าผิดปกติ และระดับขนาดตัวอย่าง จนกระทั้งครบทุกรูปแบบของสถานการณ์ ที่ต้องการศึกษา และเพี่อให้ง่ายแก่การเข้าใจ จึงได้แสดงผิงงานซึ่งแสดงขั้นตอนการวิลัยทั้งหมด ในรูปที่ 3.1 ดังต่อไปนี้**

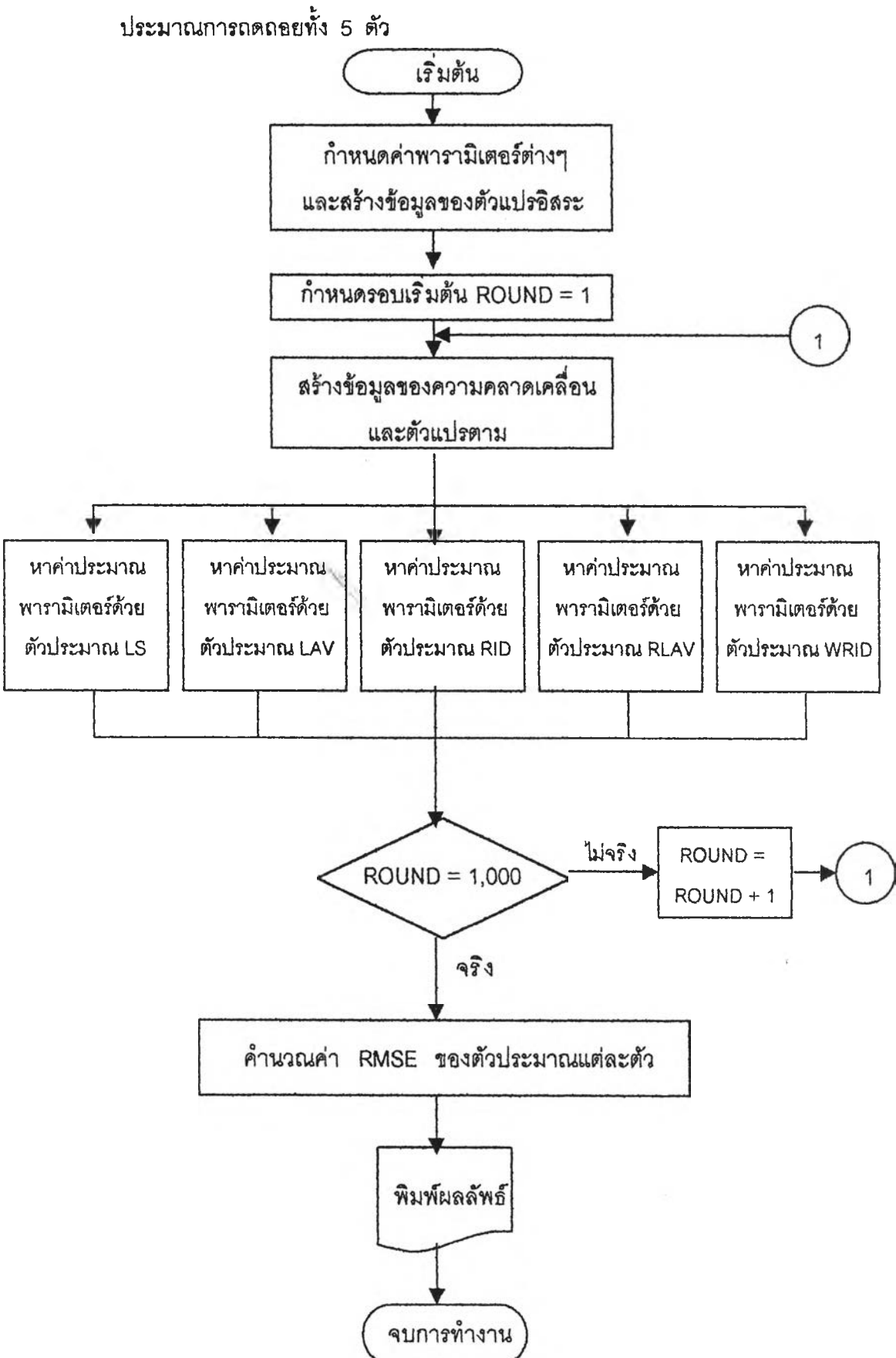

**รูปทึ๋ 3.1 แลดงผ้งงานลำหรับหาค่ารากที่ลองของค่าเฉลี่ยความคลาดเคลื่อนกำลํงลองของตัว**